## GUSTAFSON\_PI3K\_UP

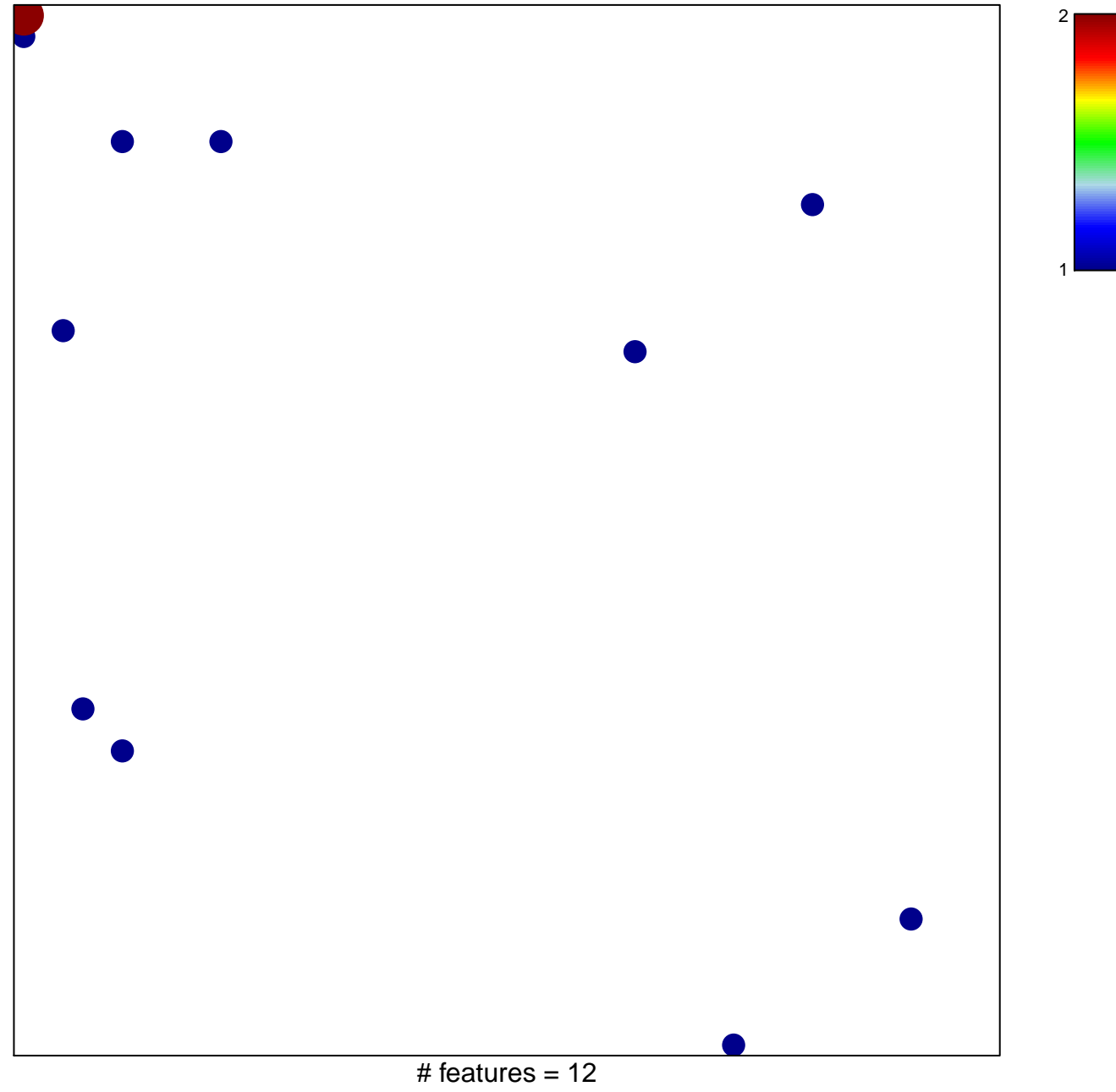

chi-square  $p = 0.82$ 

## **GUSTAFSON\_PI3K\_UP**

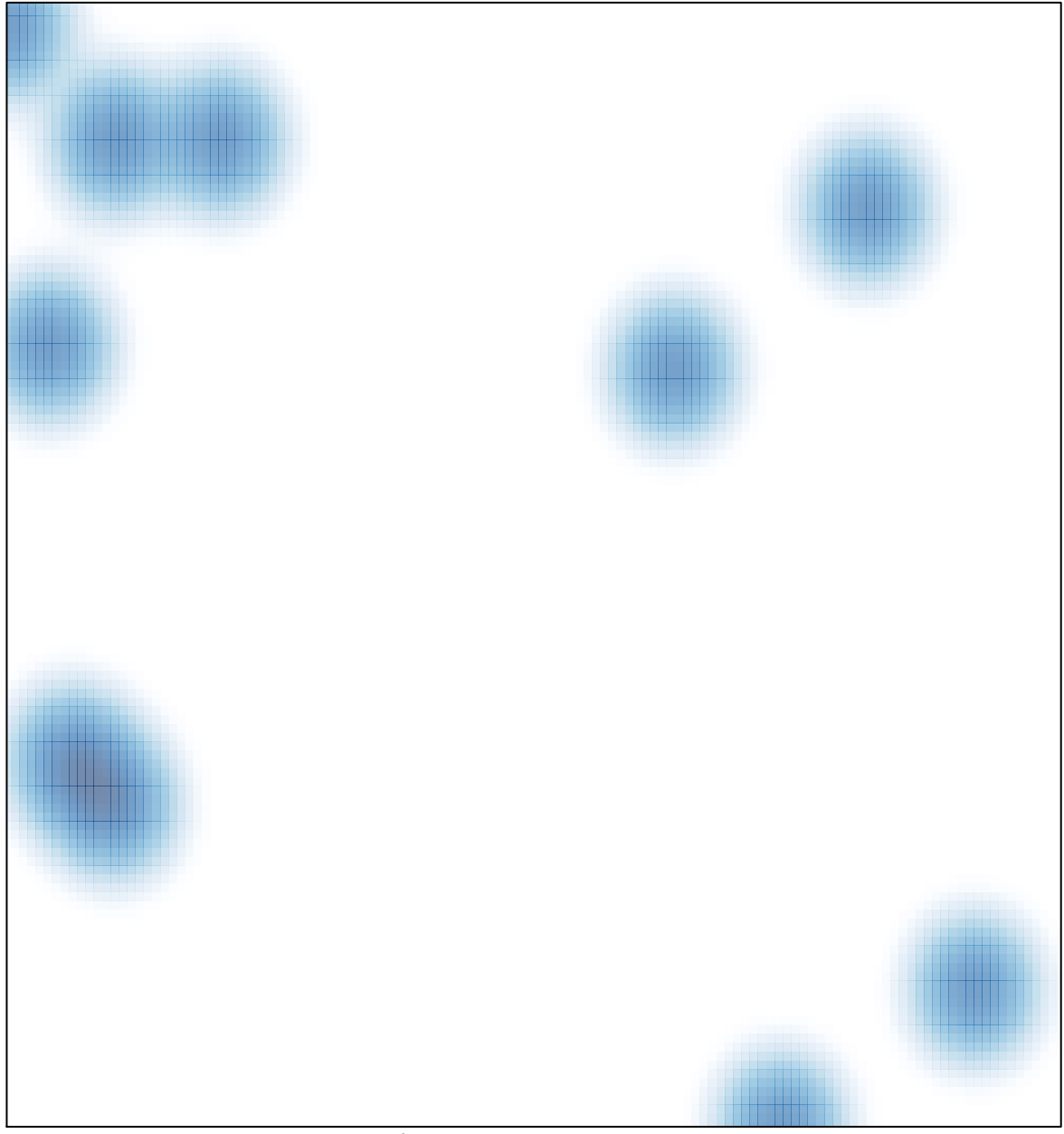

# features =  $12$ , max =  $2$